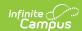

### TB (Textbook Reimbursement) (Indiana)

Last Modified on 10/21/2024 8:22 am CDT

This report is no longer supported or updated by Infinite Campus. The Indiana flat file reports will remain available in the Infinite Campus system so schools can continue to use them as needed.

Data Exchange was designated as the sole source of truth for all data for the purposes of required reports beginning with the 2021-2022 school year. Please refer to the Indiana Ed-Fi documentation for additional information about current state reporting practices/procedures using the Data Exchange Ed-Fi System.

#### Report Logic | Report Editor Details | Report Examples | Report Layout

Tool Search: Textbook Reimbursement

This data collection gathers information required for textbook reimbursement by identifying students who are eligible to receive free or reduced-price meals through the United States Department of Agriculture (USDA). In Indiana, students who are eligible for free meals under the USDA program are entitled to free textbooks and this collection is the funding mechanism.

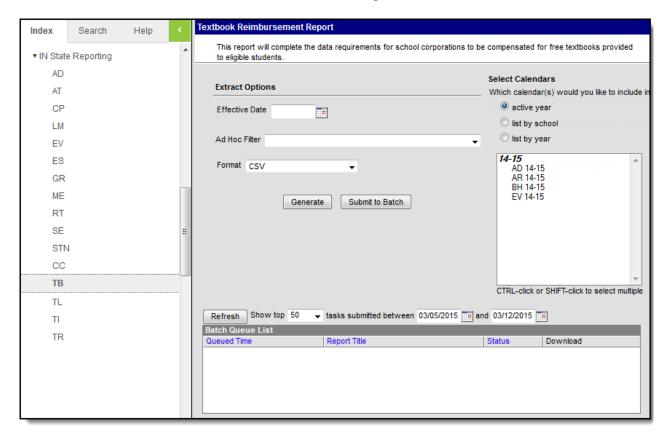

TB - Textbook Reimbursement Report Editor

## **Report Logic**

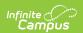

- Students report when they have an active enrollment as of the Effective Date selected on the report editor.
- Students in State Grade: PK do NOT report.
- Enrollments marked as State Excluded or No Show will not be reported.

# **Report Editor Details**

| Editor<br>Field   | Description                                                                                                    |
|-------------------|----------------------------------------------------------------------------------------------------|
| Effective<br>Date | The date from which data is pulled for the report.                                                                                                    |
| Ad Hoc<br>Filter  | Selecting an Ad hoc Filter returns only those students who are included in that filter and meet the reporting requirements of the report itself.                                                                                                    |
| Format            | The format in which the report will generate. Options include Fixed Width, HTML, Comma Separated and XML. HTML, CSV and XML formats are used for data review and verification, while Fixed Width should be used when submitting reports to the state. |
| Calendars         | The calendar(s) from which data is pulled for the report. Can be set to display only the active year's calendars, or be sorted by school or by year.                                                                                                  |

## **Report Examples**

| 4 | А          | В         | С     | D      | Е    | F        | G     | Н        |
|---|------------|-----------|-------|--------|------|----------|-------|----------|
| 1 | StudentSTN | LiveParen | Grade | TANF   | SSN  | FreeMeal | NoSSN | SchoolID |
| 2 | 123456789  | Υ         | 12    | 101000 | 1234 | N        | N     | 5193     |
| 3 | 234567891  | Υ         | 12    | 10101  | 2345 | N        | N     | 5193     |
| 4 | 345678901  | Υ         | 10    | 12121  | 3456 | N        | N     | 5193     |

CSV Example

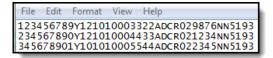

Fixed Width Example

| l | Records:1996 |          |           |             |       |           |                  |      |          |       |          |
|---|--------------|----------|-----------|-------------|-------|-----------|------------------|------|----------|-------|----------|
| l | StudentSTN   | LastName | FirstName | LiveParents | Grade | AppNumber | TANF             | SSN  | FreeMeal | NoSSN | SchoolID |
| l | 123456789    | Student  | Ann       | Y           | 12    | 1122      | 1010001234ABCD02 | 9876 | N        | N     | 5193     |
| l | 234567890    | Student  | Megan     | Y           | 12    | 2233      |                  | 4321 | N        | N     | 5193     |
| L | 345678901    | Student  | Cameron   | Y           | 10    | 3344      |                  | 6547 | N        | N     | 5193     |

HTML Example

## **Report Layout**

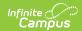

| Element<br>Name | Description                                                                                                    | Type, Format and Length             | Campus Database        | Campus<br>Application                                                                    |
|-----------------|----------------------------------------------------------------------------------------------------|-------------------------------------|------------------------|------------------------------------------------------------------------------------------|
| Student<br>STN  | A student's unique test number assigned to a student by the state Department of Education.                                                                                                    | Number, 9<br>characters             |                        |                                                                                          |
| Last Name       | The student's last name.  This field is only included in the HTML format.                                                                                                    | Alphanumeric, Identity.lastName N/A |                        | Census > People > Demographics > Last Name                                               |
| First Name      | The student's first name.  This field is only included in the HTML format.                                                                                                    | Alphanumeric,<br>N/A                | Identity.firstName     | Census > People > Demographics > Person Information > First Name                         |
| LiveParents     | This field indicates whether the student is living with their parents and reports <b>Y</b> or <b>N</b> .                                                                                             | Alphanumeric, 1 character           | Not dynamically stored | Census > People > Relationships > Primary Household                                      |
| Grade           | The student's grade level. If the student has multiple enrollments in the current year and calendar, the Primary Enrollment reports first, then the secondary and finally the special ed enrollment. | Numeric, 2 digits                   | enrollment.Grade       | Student Information > General > Enrollments Tab > General Enrollment Information > Grade |

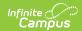

| Element<br>Name | Description                                                                                                    | Type, Format and Length    | Campus Database                                    | Campus<br>Application                                                                                                    |
|-----------------|----------------------------------------------------------------------------------------------------|----------------------------|----------------------------------------------------|----------------------------------------------------------------------------------------------------|
| AppNumber       | The reference number for the FRAM Household Application.  This field is only included in the HTML format.                                                                                                    | Alphanumeric,              | freeReducedApplication<br>.referenceNumber         | FRAM > Household Application > Application > SNAP/ FDPIR/TANF # OR FRAM > Household Application > Application > Application > Ref #                                                                                                  |
| TANF            | The SNAP, FDPIR, or TANF number.                                                                                                    | Alphanumeric,16 characters | FreeReducedApplication.<br>householdAssistanceCode | FRAM > Household Application > Application > Case Number                                                                                                    |
| SSN             | The last 4 digits of the Social Security Number of an Adult Household Member. If the No Signer SSN checkchmark is selected OR no Adult Household Members have an SSN entered on their Demographics tab, this field reports blank. | Numeric, 4<br>characters   | freeReducedApplication .NoSSN                      | FRAM > Household Application > Application > App Sign > Last 4 digits FRAM > Household Application > Application > No Signer SSN Census > People > Relationships > Primary Household > Guardian Census > People > Demographics > SSN |

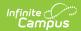

| Element<br>Name | Description                                                                                                    | Type, Format and Length      | Campus Database         | Campus<br>Application                                                            |
|-----------------|----------------------------------------------------------------------------------------------------|------------------------------|-------------------------|----------------------------------------------------------------------------------|
| FreeMeal        | Indicates whether the student has any records scheduled for Free/Reduced Meals. If the FRAM Eligibility record for the student is active on the report's <b>Effective Date</b> , this field reports Y; otherwise, this field reports N. | Alphanumeric, 1<br>character | Not dynamically stored. | FRAM > Eligibility > Eligibility                                                 |
| NoSSN           | Indicates whether the social security number is included on the application. If the SSN element reports blank, this field reports <b>Y</b> . If the SSN field is populated, <b>N</b> reports.                                           | Alphanumeric, 1 character    | Not dynamically stored. | FRAM > Household Application > Application > No SSN                              |
| SchoolID        | The School's ID number.                                                                                                    | Numeric, 4 digits            | School.number           | System Administration > Resources > School > School Detail > State School Number |